Milestone 3 due Friday, 09/27.

- 1. Create an initial ERD for your dataset1 using a diagramming tool called **[Lucidchart:](https://github.com/cs327e-fall2019/snippets/wiki/Lucidchart-Setup)** 
	- Each relation in the diagram should contain the relation's field names and associated data types.
	- If a field is a primary key, it should be marked as such in the diagram.
	- If a field is a foreign key, it should be marked as such via a relationship with the primary key that it refers to.
	- $\bullet$  If a table is wide and contains 30+ fields, only list the fields that represent keys on this table (i.e. PK, FK) as well as those which you consider informative and plan to query.
	- Draw all valid relationships between tables (i.e.  $1:1, 1:m, m:1, m:n$ ), remembering that a table can have a self-relationship.
	- Save all queries used to discover the keys and relationships between tables. Copy the SQL text into a text file ERD-queries-dataset1-staging.sql.
	- Name the ERD file ERD-dataset1-staging.pdf.
- 2. In the BQ Console, practice writing some queries with joins using dataset1:
	- You should have **6** queries with at least 1 join per query.
	- At least **3** queries must use outer joins.
	- Copy the SQL from your **6** queries into a join-queries.sql file.
	- Add a short comment above each SQL statement to describe the query. Comments should begin with  $a''--''$  (e.g.  $--$ this is a legal comment in SQL).
	- You do not need to add the results of your query to the file.

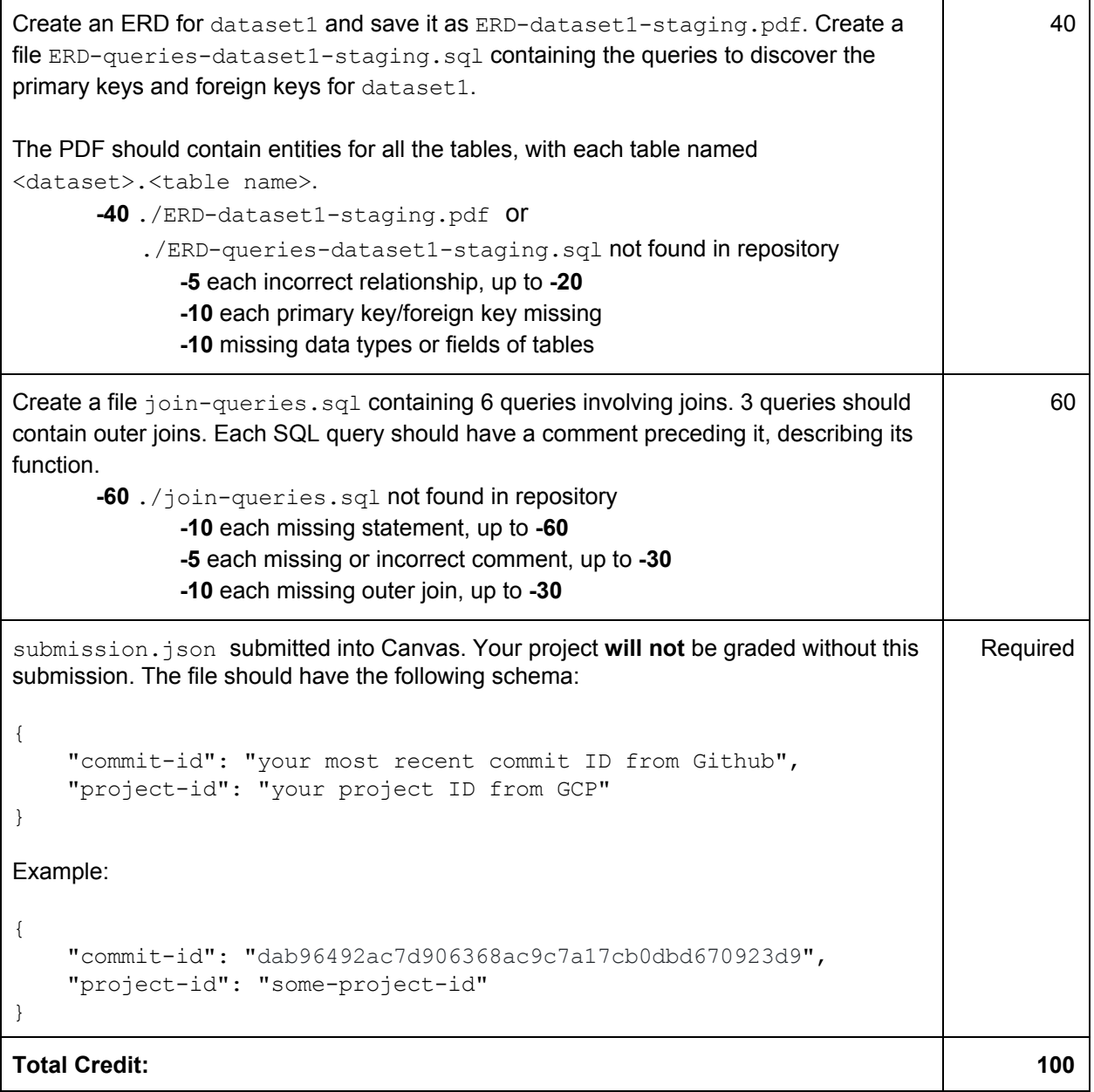